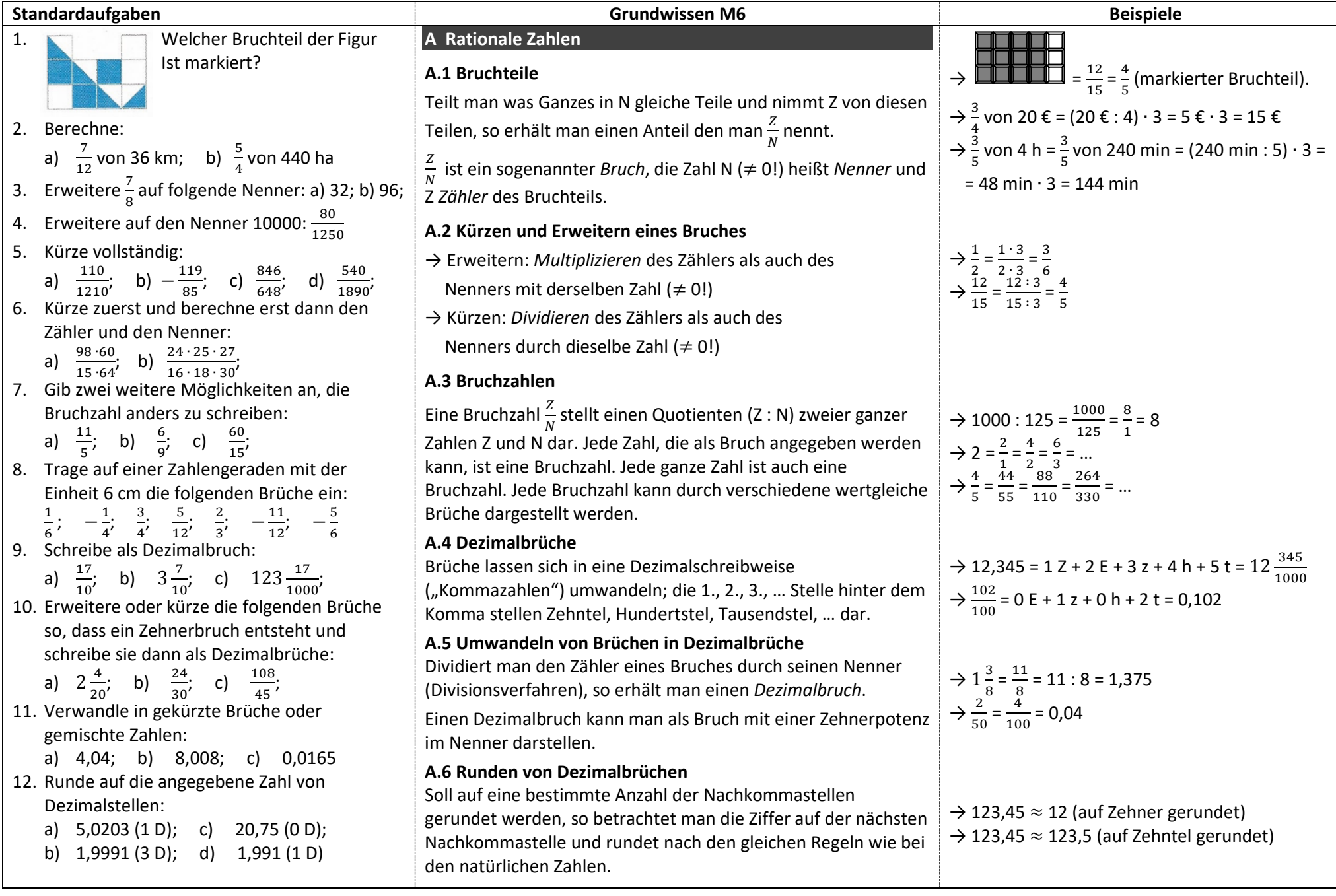

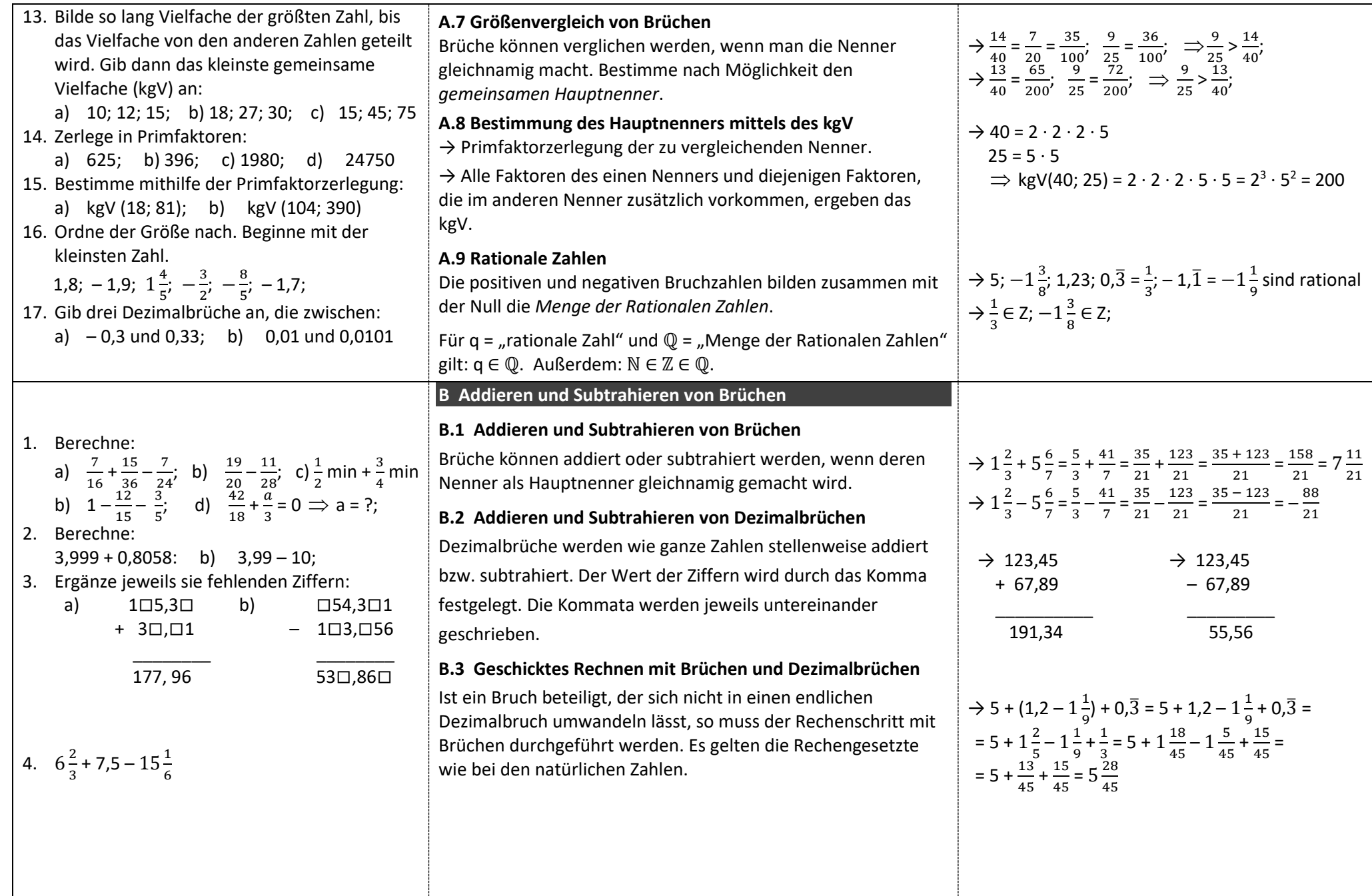

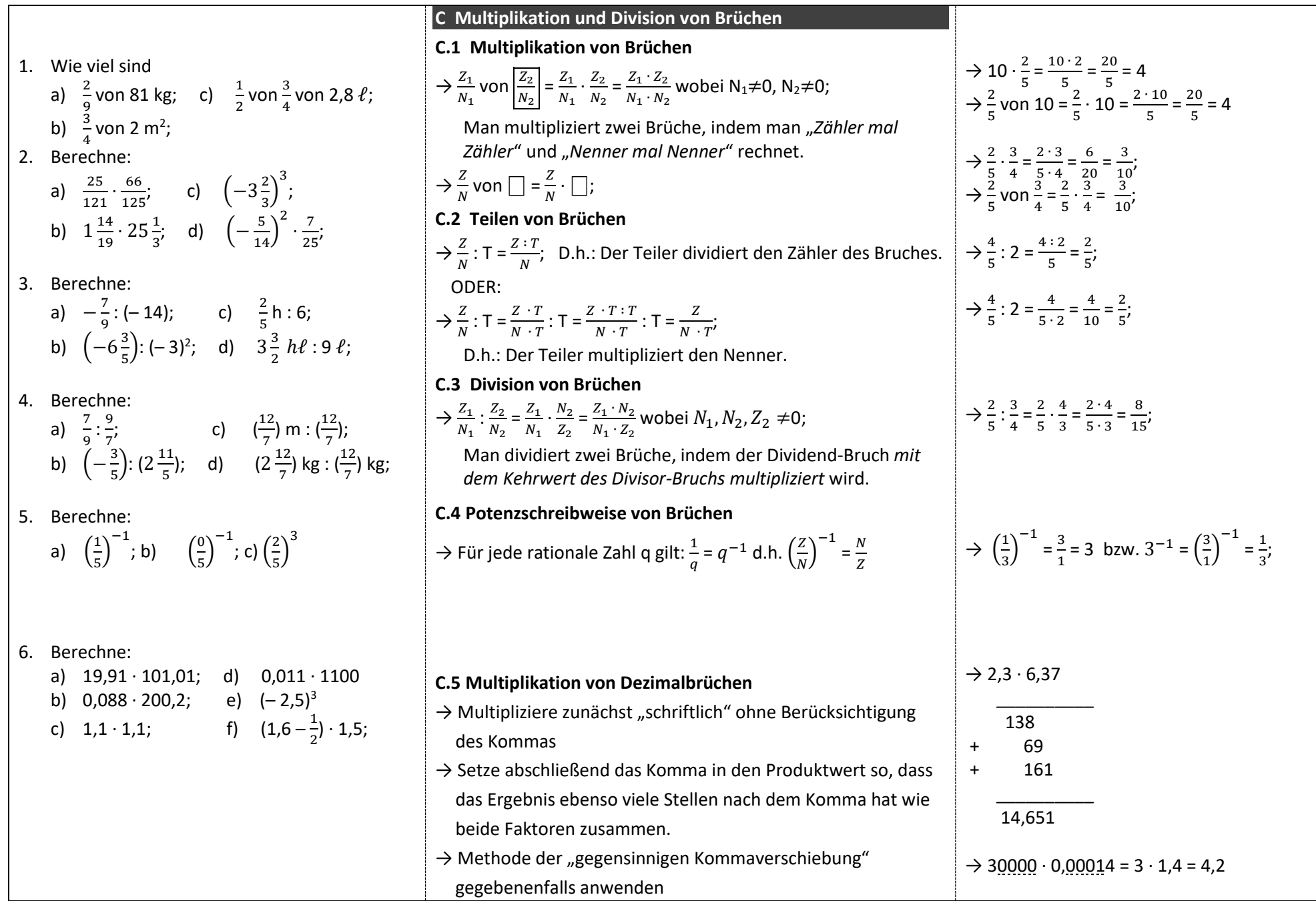

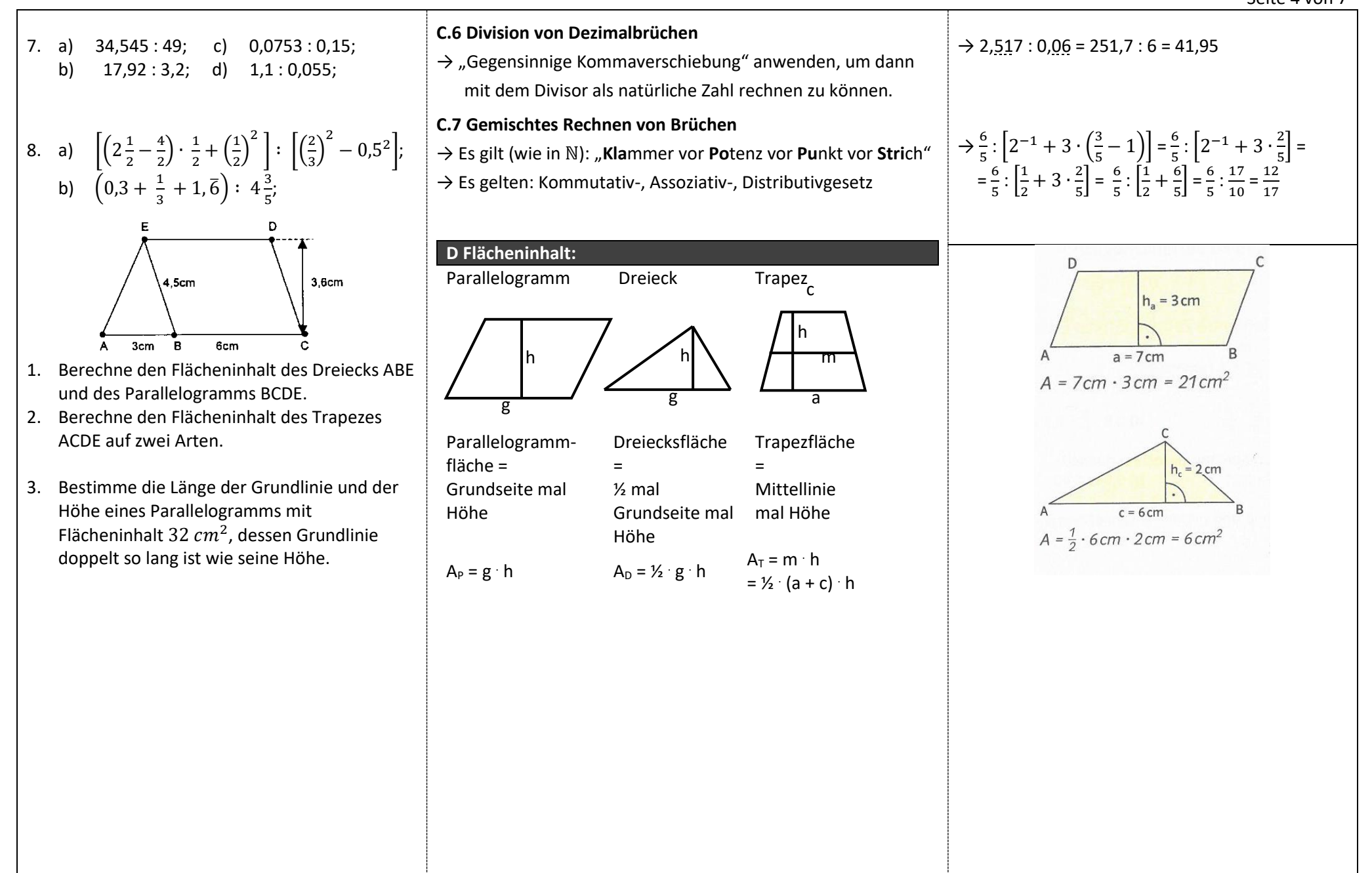

Seite 5 von 7

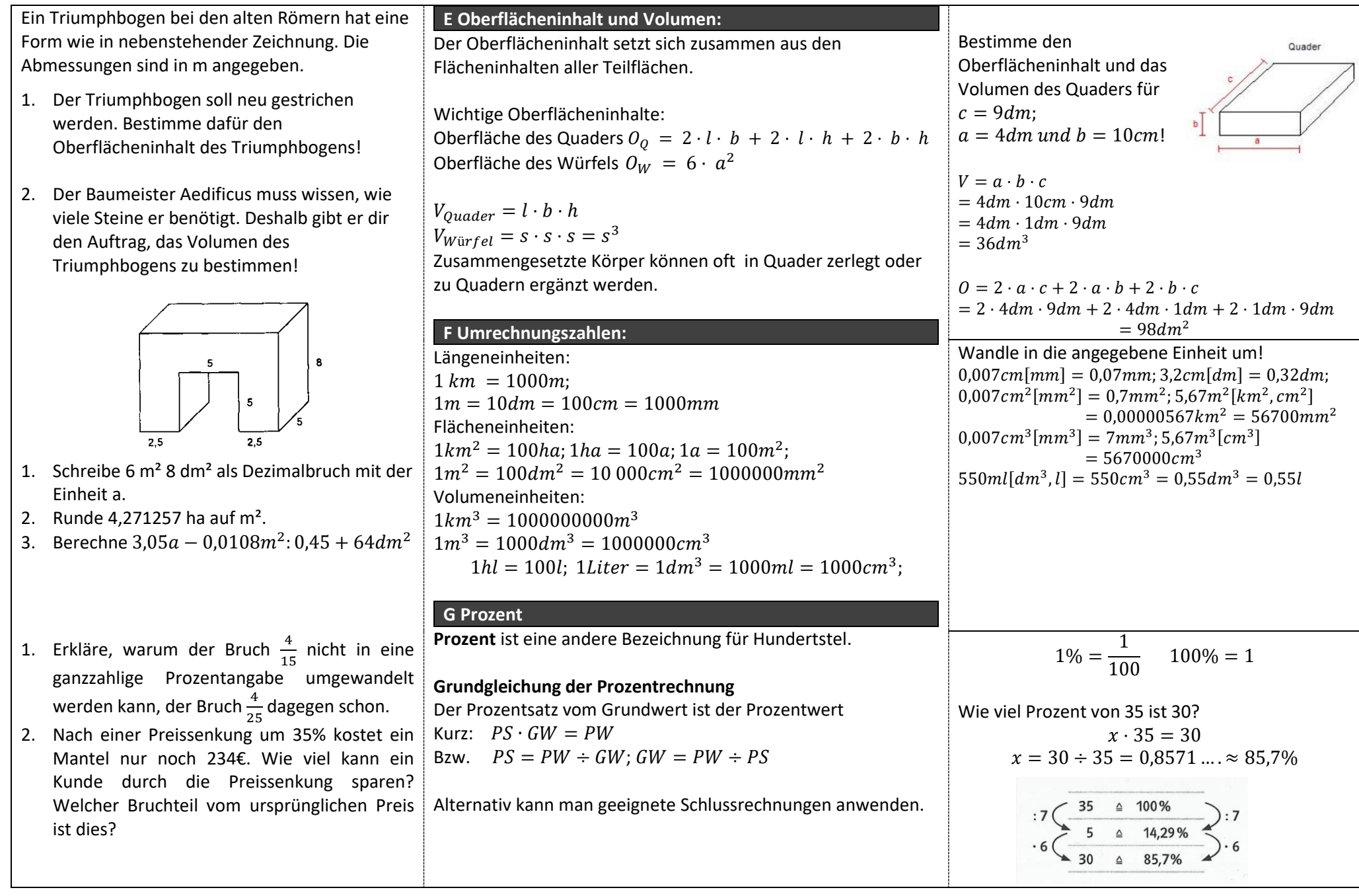

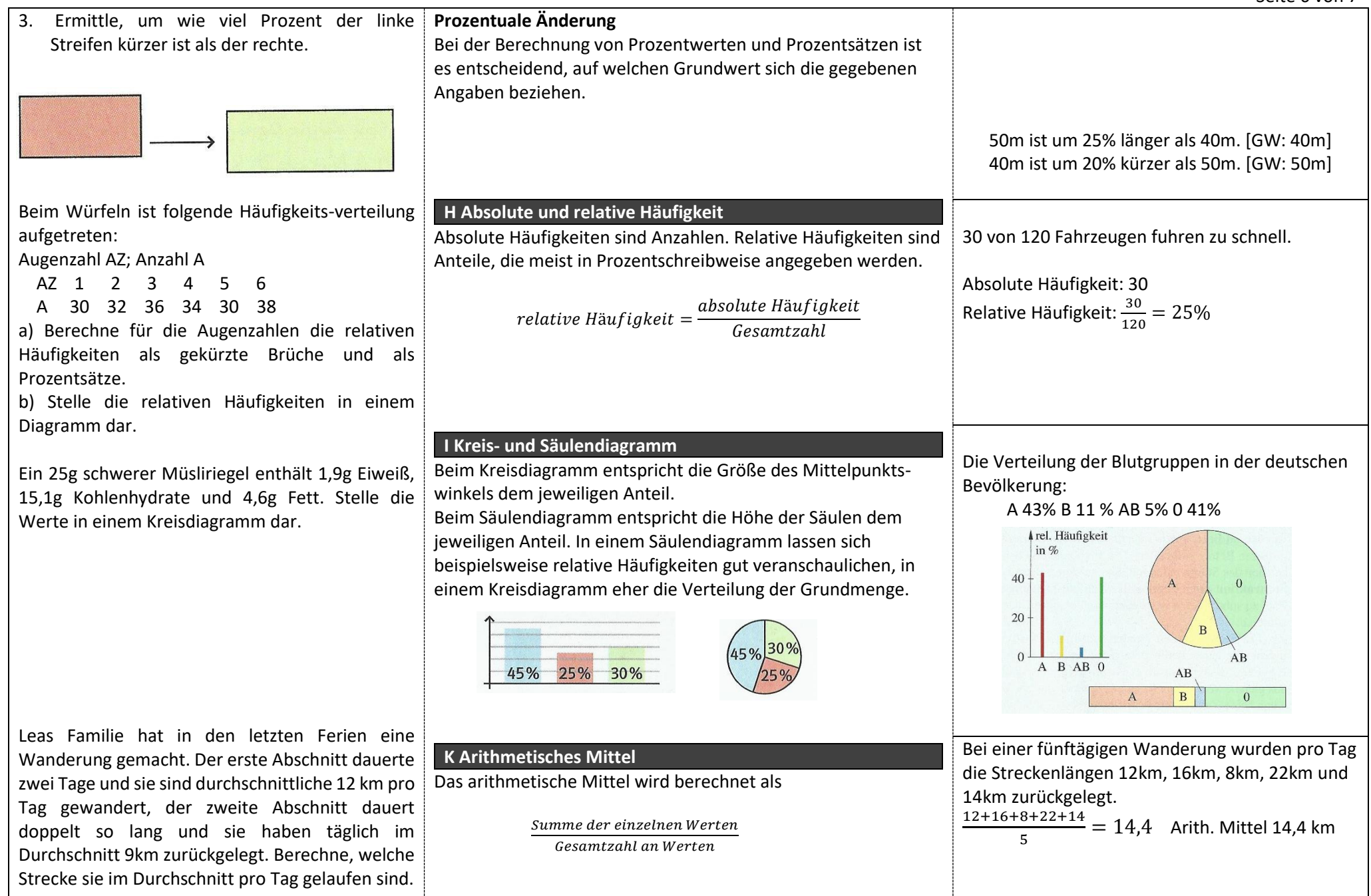

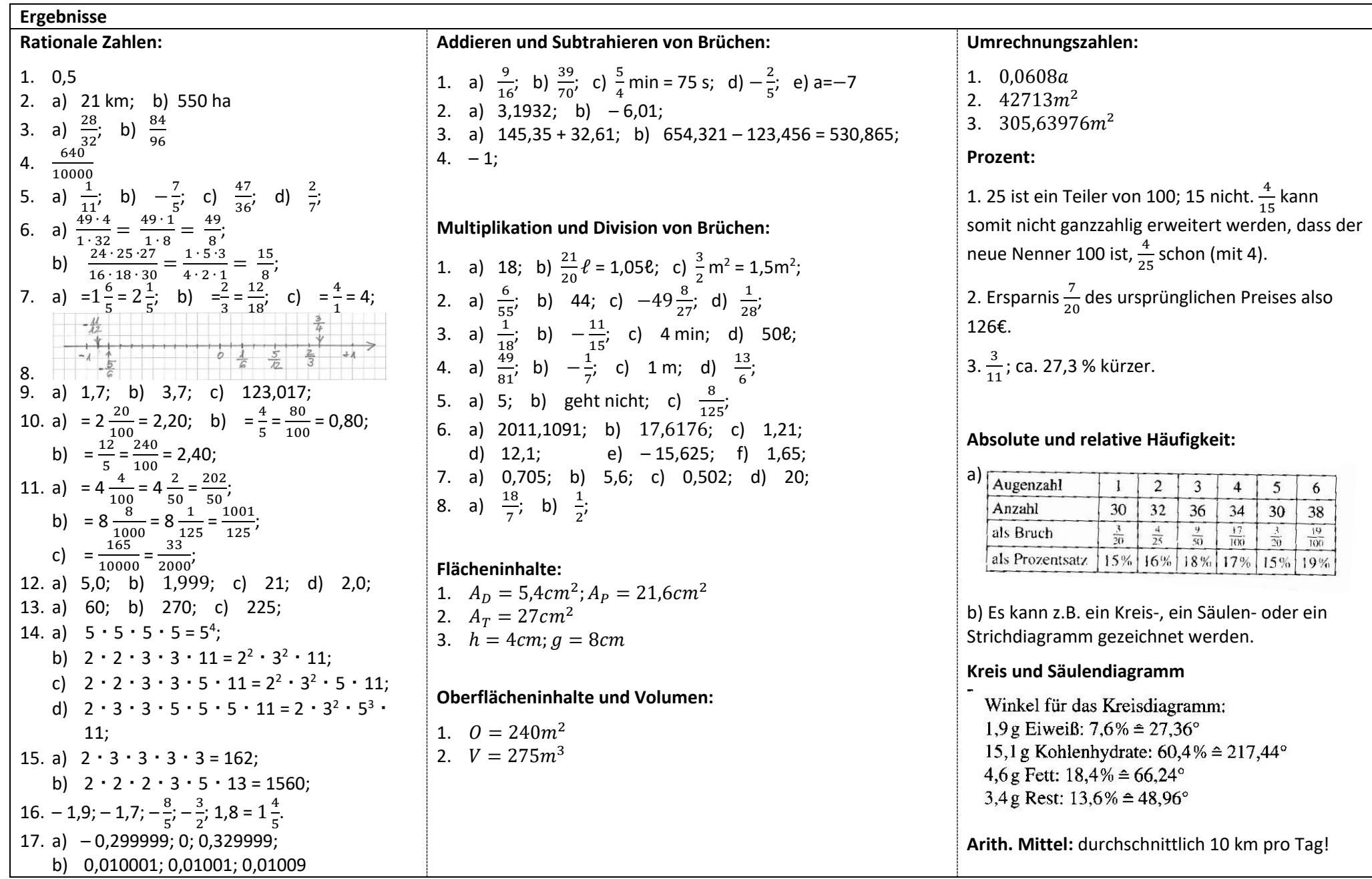